# 1.0 Scope & Purpose

This Work Instruction (WI) briefly defines the basics of using the Calibration Master Schedule Log and is intended to standardize the data entry format and minimum information required to be documented.

Briefly define the programs functionality, purpose, intent and capabilities – what it does and does not do.

# 2.0 General Overview

As shown below, the GagePac Calibration Data Folder on line has 5 basic elements.

- Calibration Master Schedule Log
- Gage Certifications Masters Folder
- Gage Certifications Measurement Instruments Folder
- Plus a set of backup records saved for calibration records beyond 3 prior calibration cycles.
- And, an Avery 6467 Label 80 Per Pg Calibration Label Template

Computer ► MIC\_LLC (L:) ► ~GagePac Calibration Data (IWE & MIC) ►

# **3.0 Process and Documentation**

The QA/Engineering Manager or designee creates the Calibration Master Schedule Log.

The QA/Engineering Department Representative or designee maintains the Calibration Master Schedule Log.

All employees are required to check each instrument used as a media of product acceptance prior to use.

If an instrument is found to be within 30-days of calibration due date, it is recommended that said instrument be submitted to the QA/Engineering Manager or designee for re-calibration.

If an instrument is found not to be past the scheduled calibration due date, said instrument is be submitted to the QA/Engineering Manager or designee for appropriate corrective action and issuance of a QDR, if required per QAM, Section 4.5. Actions may require customer notification to segregate suspected discrepant material.

The QA/Engineering Manager or designee shall at a minimum, perform a monthly Calibration Master Schedule check and notify the appropriate instrument custodian of a required gage re-call and re-calibration.

#### 3.1 Gage Certifications – Masters Folder

As shown below, this folder is some-what self explanatory.

All gages in this folder are to be use for calibration purposes only and are not to use as a media of product acceptance.

All calibrations of instruments in this area must be calibrated by an accredited calibration lab as defined in QAM, Section 4.6 and 4.7.

The QA/Engineering Manager or designee shall scan all new master gage certificates of calibration into the master gage folder and record the initial gage data in the Calibration Master Schedule Log prior to official release for use as shown starting with section 3.5 and on of this WI.

#### 3.2 Gage Certifications - Measurement Instruments Folder

As shown below, this folder is some-what self explanatory.

All gages in this folder are to be used for as a media of product acceptance.

All calibrations of instruments in this area can be calibrated in-house by the QA/Engineering Department Representative or designee or, may be sent out to an accredited calibration lab as defined in QAM, Section 4.6 and 4.7.

The QA/Engineering Manager or designee shall scan all new inspection instrument certificates of calibration into the measurement gage folder and record the initial gage data in the Calibration Master Schedule Log prior to official release for use as shown starting with section 3.5 and on of this WI.

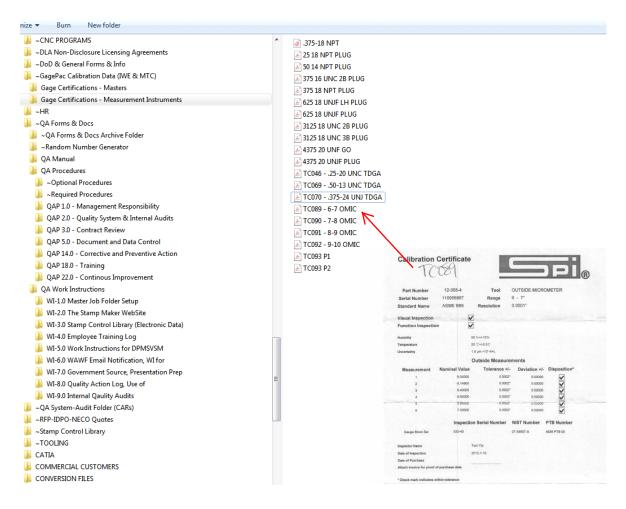

# 3.3 Avery 6467 Label - 80 Per Pg – Calibration Label Template

After many years of trial and error, this label format appears to be the most universal for day-to-day use.

As noted in sections 3.1 and 3.2, the labels make the calibration task and re-certification uniform and easy to see an instrument's calibration status.

As shown below, the calibration label can be on the physical instrument or, in cases where an instrument case is used, the case can be used for the label.

Additionally, if calibrated by an out-side source or lab, the calibrating facility my use their format with the key element being traceability to the Master Schedule Log ID sequence log.

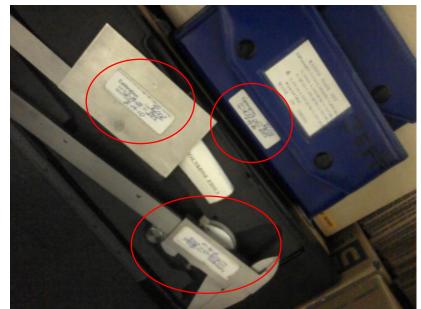

All calibration labels must have the following information visible on the label:

- Trace ID/serial number as cataloged in the Calibration Master Log/Record preferably the log ID number as recorded in the log. This keeps the gage records sequential and easily tracked.
- Actual date of calibration
- Next calibration due date
- Initials of person that performed the actual calibration task
- And initials of the Calibrated By person.

# NOTE:

IT IS REQUIRED THAT THE CALIBRATION STATUS BE CHECKED AT EVERY USE.

#### 3.4 Master Calibration Log Backup, Use of

As the calibration program only maintains 3 calibration cycles per gage, the backup copies can be used for additional gage calibration history.

Backups are automatically generated when new calibration data is added to the master calibration schedule log.

A maximum of 5 backups can be automatically maintained. Older backup are normally stored in an archive folder.

#### 3.5 Master Calibration Log, Use of

The Master Calibration Schedule Log is the critical element of the documentation process and maintaining compliance to the companies established QMS procedures for calibration control.

As shown below, when opening the log, you will notice several features of the program.

- Total number of gage records
- Next gage ID number to be used
- When the first Master Gage is due calibration.
- Next gage calibration due date.
- And, an activate gage calibration procedure button.

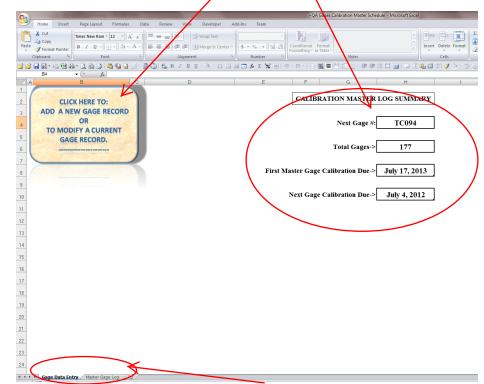

Once the Excel file is opened, you will see the above screen display with 2 tabs.

The first tab is the current overview of records status as noted above.

The second tab is the actual calibration log data as shown below.

| Hon    | ne Insert Page I  | ayout Formulas     | Data R       | eview Vi | ew Develo  | oper Add-1            | ns Team     |            | -QA          |                |                                        |           |              |                                         |               |                |              |              |            | ) - e   |
|--------|-------------------|--------------------|--------------|----------|------------|-----------------------|-------------|------------|--------------|----------------|----------------------------------------|-----------|--------------|-----------------------------------------|---------------|----------------|--------------|--------------|------------|---------|
| *      | ut Arial          | - 10 - A           | ×) = =       | = 8      | Wrap Te    | at 10                 | eneral      |            |              |                |                                        |           |              | 1 1 1 1 1 1 1 1 1 1 1 1 1 1 1 1 1 1 1 1 | - 34 8        |                | Sun + App    | 8            |            |         |
| 1000   | B 7               |                    |              |          |            |                       | s - % +   · |            | nditional Fi | 1990<br>trimat |                                        |           |              | - Ins                                   | ert Delete Fo | Fill -         | Sort It      | Find R       |            |         |
| J Fi   | ormax Panter      |                    |              |          |            |                       |             | For        | matting * as | Table -        |                                        |           |              | 141                                     |               | - 2 Cea        |              | Select *     |            |         |
| Clipbo |                   | Font               | (a)          |          | ment       |                       | Number      | 141        |              |                | Styles                                 |           |              |                                         | Cells         | 1              | Editing      | 1            |            |         |
|        |                   | J TCOB9            |              | 5 B /    | B R . V .  | 口口通                   |             | 프          | Co - 1/0-3   |                | - 準備日日 🗐 🗆 🛛 🆓 🗗 🗆 🏈 🛆                 | · 과 왕· 문  |              | - Q2 80 K                               | = - 🔒 🔒       | 2.7.7          | Br. 10. 13   |              |            |         |
| A      | 8                 | C C                | D            | E        | F.         | G                     | н           | 1          | J            | K              | L.                                     | M         | N            | 0                                       | P             | 0              | B            | S            | Т          | 1       |
| Gage   |                   | Gage               | Gage Size    | 10000    | Error Gage | Error Gage            | Gage Units  |            | 1025         | 52             |                                        | Master    | Calibration  | Last                                    | Calibrated    | Calibrated     | Calibration  | 12 23 23     | Model      | Se      |
| Number | r Gage Type       | Description        | General      | Status   | Size (Min) | Size (Max)            | Of Measure  | Location   | Owner        | Accuracy       | Comments                               | Gage Used | Due Date     | Calibration<br>Date                     | on (Date)     | By             | Cycle (Days) | Manufacturer | Number     | Nur     |
| M0083  | Block             |                    | 3.000        | Active   | 0.00000    | 0.00000               | Inches      | Inspection |              | 0.00001        |                                        |           | 23-Apr-2014  | 24-Apr-2009                             | 24-Apr-2009   | NBS Lab        | 1825         |              |            |         |
| M0084  | Block             |                    | 4            | Active   | 0.00000    | 0.00000               | Inches      | Inspection |              | 0.00001        |                                        |           | 23-Apr-2014  | 24-Apr-2009                             | 24-Apr-2009   | NBS LAB        | 1825         |              |            |         |
| BH001  | Caliper           | Digital Calipers   | 0" - 8"      | Active   | 0.00000    | 0.00000               | Inches      | Employee   | Employee     | 0.00010        |                                        | M0001     | 27-Mar-2013  | 20-Feb-2012                             | 20-Feb-2012   | TONY CASILLAS  | 401          | Mitutoyo     |            |         |
| BH008  | Finger Indicator  | Test Indicator     | 0.03         | Active   | 0.00000    | 0.00000               | Inches      | Shop Floor | Employee     | 0.00050        |                                        | M0001     | 9-Aug-2012   | 7-Jul-2010                              | 5-Jul-2011    | TONY CASILLAS  | 401          | Fowler       |            |         |
| TC001  | Caliper           | 8" Calipers        | 8"           | Active   | 0.00000    | 0.00000               | Inches      | Employee   | Employee     | 0.00100        |                                        |           | 25-Jul-2012  | 7-Jul-2010                              | 20-Jun-2011   | TONY CASILLAS  | 401          | Spi          | 57-015-007 | TC      |
| TC002  | Protractor (prot) | Protractor         | 180 Deg      | Active   | 0.00000    | 0.00000               | Degrees     | Employee   | Employee     | 1.00000        |                                        |           | 21-Mar-2013  | 7-Jul-2010                              | 14-Feb-2012   | TONY CASILLAS  | 401          | General      | #17        |         |
| TC003  | Calipers (vrcl)   | Digital Caliper    | 0"-6"        | Active   | 0.00050    | 0.00050               | Inches      | Employee   | Employee     | 0.00010        |                                        | M0001     | 28-Aug-2012  | 12-Aug-2010                             | 29-Aug-2011   | TONY CASILLAS  | 365          |              | Electronic |         |
| TC004  | Micrometer        | OD Mic             | 0" - 1"      | Active   | 0.00000    | 0.00000               | Inches      | Employee   | Employee     | 0.00010        |                                        | M0001     | 27-Mar-2013  | 20-Feb-2012                             | 20-Feb-2012   | TONY CASILLAS  | 401          | Phass li     |            |         |
| TC005  | Protractor        | Protractor         | 180 Deg      | Active   | 0.00000    | 0.00000               | Degrees     | Employee   | Employee     | 0.50000        |                                        |           | 26-Mar-2013  | 7-Jul-2010                              | 19-Feb-2012   | TONY CASILLAS  | 401          | Shears       | 303-801    | 4-71    |
| TC006  | Protractor        | Dial Protractor    | 180 Deg      | Active   | 0.00000    | 0.00000               | Degrees     | Employee   | Employee     | 0.25000        |                                        |           | 27-Mar-2013  | 20-Feb-2012                             | 20-Feb-2012   | TONY CASILLAS  | 401          | Shears       | 303-8201   | 4-80    |
| TC007  | Finger Indicator  | Indicator          | 0.05         | Active   | 0.00000    | 0.00000               | Inches      | Employee   | Employee     | 0.00010        |                                        | M0001     | 27-Mar-2013  | 20-Feb-2012                             | 20-Feb-2012   | TONY CASILLAS  | 401          | Mitutoyo     | 513-104    | 9C      |
| TC008  | Micrometer        | Disk Mic           | 1"-2"        | Active   | 0.00000    | 0.00000               | Inches      | Employee   | Employee     | 0.00010        |                                        | M0001     | 6-Jul-2015   | 7-Jul-2010                              | 7-Jul-2010    | TONY CASILLAS  | 1825         | Nsk          |            | 24      |
| TC009  | Micrometer        | OD Mic             | 0 - 25.4     | Active   | 0.00000    | 0.00000               | Millimeter  | Employee   | Employee     | 0.01000        |                                        | M0001     | 27-Mar-2013  | 20-Feb-2012                             | 20-Feb-2012   | TONY CASILLAS  | 401          | Starrett     | 230M       |         |
| TC010  | Caliper           | Digital Caliper    | 0" - 6"      | Active   | 0.00000    | 0.00000               | Inches      | Employee   | Employee     | 0.00050        |                                        | M0001     | 23-Mar-2013  | 15-Feb-2012                             | 16-Feb-2012   | TONY CASILLAS  | 401          |              |            |         |
| TC011  | Set               | Radius Gage Set    | .010"500"    | Active   | 0.00000    | 0.00000               | inches      | Employee   | Employee     | 0.01000        |                                        |           | 6-Jul-2015   | 7-Jul-2010                              | 7-Jul-2010    | TONY CASILLAS  | 1825         |              |            |         |
| TC012  | Set               | Radius Gage Set    | 1/64" - 1/2" | Active   | 0.00000    | 0.00000               | inches      | Employee   | Employee     | 0.01560        |                                        |           | 6-Jul-2015   | 7-Jul-2010                              | 7-Jul-2010    | TONY CASILLAS  | 1825         |              |            |         |
| TC013  | Set               | Radius Gage Set    | 9/16" - 1"   | Active   | -0.50000   | 0.50000               | inches      | Inspection | Company      | 0.06250        |                                        |           | 18-Feb-2016  | 19-Feb-2011                             | 19-Feb-2011   | TONY CASILLAS  | 1825         | Unk          |            |         |
| TC014  | Finger Indicator  | Test Indicator     | 0.03         | Active   | 0.00000    | 0.00000               | Inches      | Employee   | Employee     | 0.00050        |                                        | M0001     | 19-Feb-2013  | 20-Feb-2012                             | 20-Feb-2012   | TONY CASILLAS  | 365          | Phase li     |            |         |
| TC015  | Micrometer        | ID Mic             | 2" - 12"     | Active   | 0.00000    | 0.00000               | Inches      | Employee   | Employee     | 0.00100        |                                        | M0001     | 19-Feb-2013  | 20-Feb-2012                             | 20-Feb-2012   | TONY CASILLAS  | 365          | Starrett     |            |         |
| TC016  | Block             | Master Sin Angles  | 40938        | Active   | 0.00000    | 0.00000               | Degrees     | Employee   | Employee     | 0.00010        |                                        |           | 15-Jun-2013  | 16-Jun-2008                             | 16-Jun-2008   | TONY CASILLAS  | 1825         | Phase li     |            |         |
| TC017  | Depth Mic         | Depth Mic          | 0 - 6"       | Active   | 0.00000    | 0.00000               | Inches      | Employee   | Employee     | 0.00010        | 0 to 1" Rod missing, use for 1" to 6". | M0001     | 19-Feb-2013  | 20-Feb-2012                             | 20-Feb-2012   | TONY CASILLAS  | 365          | Mitutoyo     |            |         |
| TC018  | Micrometer        | ID Mic             | 8" - 20"     | Active   | 0.00000    | 0.00000               | Inches      | Employee   | Employee     | 0.00100        |                                        | M0001     | 19-Feb-2013  | 20-Feb-2012                             | 20-Feb-2012   | TONY CASILLAS  | 365          | Starrett     |            |         |
| TC019  | Micrometer        | OD Mic             | 0" - 1"      | Active   | 0.00000    | 0.00000               | Inches      | Employee   | Employee     | 0.00010        |                                        | M0001     | 27-Mar-2013  | 20-Feb-2012                             | 20-Feb-2012   | TONY CASILLAS  | 401          | Unk          |            |         |
| TC020  | Micrometer        | OD Mic             | 2" - 3"      | Active   | 0.00000    | 0.00000               | Inches      | Employee   | Employee     | 0.00010        |                                        | M0001     | 27-Mar-2013  | 20-Feb-2012                             | 20-Feb-2012   | TONY CASILLAS  | 401          | Unk          |            |         |
| TC021  | Micrometer        | OD Mic             | 3* - 4*      | Active   | 0.00000    | 0.00000               | Inches      | Employee   | Employee     | 0.00010        |                                        | M0001     | 27-Mar-2013  | 20-Feb-2012                             | 20-Feb-2012   | DEBRA AMENSTER | 401          | Unk          |            |         |
| TC022  | Micrometer        | OD Mic             | 4" - 5"      | Active   | 0.00000    | 0.00000               | Inches      | Employee   | Employee     | 0.00010        |                                        | M0001     | 27-Mar-2013  | 20-Feb-2012                             | 20-Feb-2012   | DEBRA ARENGTER | 401          | Phase li     |            |         |
| TC023  | Micrometer        | OD Mic             | 5" - 6"      | Active   | 0.00000    | 0.00000               | Inches      | Employee   | Employee     | 0.00010        |                                        | M00D1     | 27-Mar-2013  | 20-Feb-2012                             | 20-Feb-2012   | DEBRA AMENDIEH | 401          | Unk          |            |         |
| TC024  | Set               | Sin Angles         | 30 - 90      | Active   | 0.00000    | 0.00000               | Degrees     | Employee   | Employee     | 0.00010        |                                        |           | 18-Feb-2016  | 19-Feb-2011                             | 19-Feb-2011   | TONY CASILLAS  | 1825         | Phase li     |            |         |
| TC025  | Micrometer        | Internal hole mics | 280 - 400    | Active   | 0.27500    | 0.50000               | Inches      | Employee   | Employee     | 0.00010        |                                        |           | 27-Mar-2013  | 20-Feb-2012                             | 20-Feb-2012   | TONY CASILLAS  | 401          | Mitutoyo     |            |         |
| TC026  | Heigth Gage       | Digital Heigh Gage | 0 - 24"      | Active   | 0.00000    | 0.00000               | Inches      | Inspection | Employee     | 0.00050        |                                        | M0001     | 3-Jul-2013   | 3-Jul-2012                              | 3-Jul-2012    | TONY CASILLAS  | 365          | Mitutoyo     |            |         |
| TC027  | Caliper           | Dial Calipers      | 0 -12"       | Active   | 0.00000    | 0.00000               | Inches      | Employee   | Employee     | 0.00100        |                                        | M0001     | 13-Feb-2013  | 7-Jul-2010                              | 14-Feb-2012   | TONY CASILLAS  | 365          | Unk          |            |         |
| TC028  | Caller            | Dial Calipers      | 0 -12"       | Active   | 0.00000    | 0.00000               | Inches      | Employee   | Employee     | 0.00100        |                                        | MOOD1     | 27-Mar-2013  | 20-Feb-2012                             | 20-Feb-2012   | TONY CASILLAS  | 401          | Unk          |            |         |
| > H    | Gage Data Enty Ma | ter Gage Log       | 0" A"        | A        | 0.00000    | 0.00000               | Inches      | Feelman    | Continue     | 0.00400        |                                        | M0004     | .e. but 0040 | 7.64.0040                               | 7.64.0044     | Tenchester     | 205          | Ueb          | 14         | -       |
| y 🖸    |                   | /                  |              |          |            |                       |             |            |              |                |                                        |           |              |                                         |               |                | (11          | 3 U 90%      | 0          | x       |
| 5 /    |                   | - Phy 10           |              |          |            | and the second second | 6           | 0 0        |              |                |                                        |           | -            | -                                       | -             | -              |              | 1 🖉 🎮 🖬      |            | 11:26 / |

A full report can be published from this sheet as a hard copy or PDF.

### 3.6 Calibration Process/Data Entry Popup, Form Overview

A single click on the calibration button will bring up a data entry form to use to add new gages, modify already entered gages or calibration performance.

There are 3 tabs on the data input form.

- Use the first tab to enter a new gage or to recall a gage record after calibration
- Use the second tab to enter calibration data and calibration procedures
- The third tab is to adjust gage R&R data boundaries i.e. % of use and cycle adjustments. This element is used in the R&R calculations to adjust calibration cycle schedules.

| _      |                                     |                                                    |                                                     |               |                |               |
|--------|-------------------------------------|----------------------------------------------------|-----------------------------------------------------|---------------|----------------|---------------|
| 1      |                                     | 👌 🗟 * 📓 🛄 I 🤹 Β Ι 🖻 U * Α * Ω 🗔                    | 🔟 🚍 📠 Σ % 🛄   🤊 -                                   | ۲   0 📓       | ■背紅田・建建:       |               |
|        | B4 <b>▼</b> ( <i>f</i> <sub>x</sub> |                                                    |                                                     |               |                |               |
|        | АВ                                  | C D                                                | E                                                   | F             | G              | Н             |
| 1<br>2 | CLICK HERE TO:                      |                                                    |                                                     |               |                | LOG SUMMARY   |
| 3      | ADD A NEW GAGE RECORD               | Gage Calibration Master Log                        |                                                     | ×             | <b>_</b> ]     |               |
| 4<br>5 | OR<br>TO MODIFY A CURRENT           | Gage Number TC089 Find Gag                         | e Record to Edit/Update                             | Cancel        | Next Gage #:   | TC094         |
| 5      | GAGE RECORD.                        | Gage Log Data Gage Calibration Data                | Gage R & R Data                                     |               | Total Gages->  | 177           |
| 73     |                                     | Gage Type Od Mic (omic)   Gage Mfr SP I Gage Model | Scription O.D. Mic                                  | 0956867       | ibration Due-> | July 17, 2013 |
| 3<br>0 | ANGE NEODAD.                        | Purchased Date 5/11/2012 Purchased Pri             |                                                     | 0930007       | ibration Due-> | July 4, 2012  |
| 1      |                                     | Gage Size 6-7" Gag                                 | e Units Inches 💌                                    |               |                |               |
| 2      |                                     | Gage Accuracy .0001" Erro<br>Size                  | or 0 Error<br>Min Size Max                          | 0             |                |               |
| 3      |                                     | Gage Location Inspection  Gage Location Ga         | ge Owner Company                                    | -             |                |               |
| 5      |                                     | New Gage placed in service for ins                 | Calibration Du                                      |               |                |               |
| 6      |                                     | Comments                                           | 6/16/20                                             | 013           |                |               |
| 7      |                                     |                                                    |                                                     |               |                |               |
| 9      |                                     | Add New Gage Gage Status                           | Record Created By Gage R<br>Debra Arenstein - 5/11/ | ecord Entered |                |               |
| :0     |                                     | Update Gage                                        |                                                     |               |                |               |
| :1     |                                     | Date of Last C                                     | alibration: 5/11/2012                               |               |                |               |

The Gage Log Data tab is the start-point for all other gage data functions.

The following page shows the fundamentals of establishing a newly purchased or added gage to the QMS as noted in QAM, Section 4.6 and 4.7

A couple of key notes to remember when entering a new gage:

- Initial gage data can only be entered once in the life of the gage and only the programmer has access to modify a gage record.
- Once the initial gage calibration results are entered off the first-time gage calibration and it is recorded, it cannot be modified as this data is used for all future calibration cycle adjustments and in calculating schedule adjustments. Again, only the programmer can modify a record in the database.

- Once a gage ID sequence number has been given to a gage, it cannot be changed as that sequence number is now permanently assigned to that specific gage and/or gage serial number.
- Once a calibration procedure has been established, it is recommended that the procedure NOT be modified as once modified; the data will not match the initial data and voids the gage R&R calculations. i.e. The cycle adjustments will default back to the original cycle schedule.
- Once data has been entered, the transaction cannot be reversed. So check your entries before you click the Add or Update button.
- And lastly, even if a gage is serialized, it is recommended to stay with the sequential numbering system. There is a place in the data record for recording the gage serial number for traceability.

# 3.7 Calibration Process/Data Entry Popup, Gage Log Data Tab

As shown below, the initial gage setup is fairly simple and the majority of the data and/or gage information will be recorded on the gage manufactures original certificate of calibration.

| Gage Calibration Master Log                                    |                                                                                                    |
|----------------------------------------------------------------|----------------------------------------------------------------------------------------------------|
| Gage Number TC089 Find Gage Record to Edit/Update Cancel       |                                                                                                    |
| Gage Log Data Gage Calibration Data Gage R & R Data            |                                                                                                    |
| Gage Type Od Mic (omic)    Description O.D. Mic                |                                                                                                    |
| Gage Mfr S P I Gage Model 12-355-4 Gage SN 110956867           | Calibration Certificate                                                                                                    |
| Purchased Date 5/11/2012 Purchased Price 200                   | Part Number 12-355-4 Tool OUTSIDE MICROMETER                                                                                                    |
| Gage Size 6-7" Gage Units Inches ▼                             | Serial Number 110956857 Range 6 - 7"<br>Standard Name ASME B89 Resolution 0.0001"                                                                                               |
|                                                                | Visual Inspection                                                                                                    |
| Gage Accuracy .0001" Error 0 Error 0<br>Size Min Size Min 0    | Function Inspection                                                                                                    |
|                                                                | Humidity 50 %+F-15%                                                                                                    |
| Gage Location Inspection   Gage Owner Company                  | Temperature 20 0+40.50<br>Uncertainty 1.5 µm +10*-8×L                                                                                                    |
|                                                                | Outside Measurements                                                                                                    |
| Calibration Due Date                                           | Measurement Nominal Value Tolerance +/- Deviation +/- Disposition*                                                                                                    |
| New Gage placed in service for inspection.                     | 1 6.0000 0.0002" 0.0000                                                                                                    |
| Comments 5/11/2013                                             | 1 6.00000 0.0002° 0.00000 ✔<br>2 8.4600 0.0002° 0.00000 ✔<br>3 6.4000 0.0002° 0.00000 ✔<br>4 8.60000 0.0002° 0.0000 ✔<br>5 7.60000 0.0002° 0.0000 ✔<br>6 7.0000 0.002° 0.0000 ✔ |
| Connerts                                                       | 3 6.40000 0.0002" 0.00000                                                                                                    |
|                                                                | 4 E.60000 0.0002" 0.00000 🗹                                                                                                    |
|                                                                | 5 5.55000 0.0002" 0.00000 🔽                                                                                                    |
|                                                                | 6 7.00000 0.0002" 0.00000                                                                                                    |
|                                                                | Inspection Serial Number NIST Number PTB Number                                                                                                    |
| Add New Gage Gage Status Record Created By Gage Record Entered | Gauge Block Sat \$30-40 07-54907-A 4939 PTB 05                                                                                                    |
| Active   Debra Arenstein   S/11/2012                           | Inspector Name Tian Yip                                                                                                    |
| Update Gage                                                    | Date of Inspection 2012-1-16                                                                                                    |
| Date of Last Calibration: 5/11/2012                            | Date of Purchase                                                                                                    |
| Date of Last Calibration: 5/11/2012                            | Attach invoice for proof of purchase date                                                                                                    |
|                                                                | + Picele mark Indicates within tolerance                                                                                                    |

There are several drop-down menus to help simplify the process.

• Gage Type

• Gage Owner

• Gage Status

• Gage Units

• Gage Location

- Dage Status
- Record Created by

This helps standardized the database information for future review, sorting and report summarization.

The initially entered information recorded on this tab should not change, with one exception.

When the gage record is retrieved, this tab will automatically populate with the gage record and once the initial record has been recorded, upon record recall the information in the dark-green block will change to the new scheduled calibration due date.

# 3.8 Calibration Process/Data Entry Popup, Gage Calibration Data Tab

Shown below is a recalled record of the initial gage setup recalled based on the recorded data from the gage manufactures original certificate of calibration when it was initially recorded.

| Gage Number       TC089       Find Gage Record to Edit/Update       Cancel         Gage Log Data       Gage Calibration Data       Gage R & R Data         Galibration Date       5/11/2012       Calibrated By       LAB         Master Gage Number       5/11/2012       Calibrated By       LAB         Master Gage Number       M0001       Calibration Cycle       365         New Calibration Entries       Prior Calibration       Thitial Entries         Reading 1       6       6.4         Standard Name       10056967       Range         0.0001*       Visual Inspection       0.0001* | Gage Calibration Master Log                                    |                                                                                                    |
|----------------------------------------------------------------------------------------------------|----------------------------------------------------------------|----------------------------------------------------------------------------------------------------|
| Calibration Pate 5/11/2012 Calibrated By LAB<br>Master Gage No. M0001 Calibration Cycle 365<br>New Calibration Entries<br>Reading 1 6<br>Reading 2 6 - 7"<br>Standard Name ASME B9 Resolution 0.0001"<br>Visual Inspection                                                                                                    |                                                                |                                                                                                    |
| Master Gage No.       M0001       Calibration Cycle       365         New Calibration Entries       Prior Calibration       Initial Entries         Reading 1       6       6         Reading 2       6       6.4         Visual Inspection       Visual Inspection       Visual Inspection                                                                                                    | Gage Log Data Gage Calibration Data Gage R & R Data            |                                                                                                    |
| New Calibration Entries       Prior Calibration       Initial Entries         Reading 1       6       6         Reading 2       6       6.4                                                                                                    | Calibration Date 5/11/2012 Calibrated By LAB                   |                                                                                                    |
| Reading 1     6     Part Number     12-355-4     Tool     OUTSIDE MICROMETER       Serial Number     110056967     Range     6 - 7"       Standard Name     ASME B89     Resolution     0.0001"       Visual Inspection     Visual Inspection     Visual Inspection                                                                                                    | Master Gage No. M0001 Calibration Cycle 365                    | Calibration Certificate                                                                                                    |
| Reading 2     6.4       Serial Number     110656867       Reading 2     6.4                                                                                                    | New Calibration Entries Prior Calibration Initial Entries      |                                                                                                    |
| Reading 2 54. Standard Name ASME B89 Resolution 0.0001"                                                                                                    | Reading 1 6                                                    |                                                                                                    |
| Visual Inspection                                                                                                    | Reading 2 6.4                                                  | Standard Name ASME 889 Resolution 0.0001"                                                                                                    |
| Reading 3 6.7 Function Inspection                                                                                                    | Reading 3 6.7                                                  |                                                                                                    |
| Reading 4         7         Humidity         50 %H/15%           7         Humidity         50 %H/15%         10 %H/15%           Uncertainty         20 %H/0.5%         Uncertainty         15 ym H/0.4H,                                                                                                    | Reading 4                                                      | Temperature 20 T++0.5T                                                                                                    |
| Calibration Procedure Outside Measurements                                                                                                    | Calibration Procedure                                          | Outside Measurements                                                                                                    |
| Measurement mominal Value Tolerance +- Deviation*+ Disposition*                                                                                                    |                                                                |                                                                                                    |
| 3 9.4000 0.0002" 0.0000                                                                                                    | - point check, 0.0000, 0.0000, 7.0000                          | 2 6.44000 0.0002" 0.00000 V<br>3 6.40000 0.0002" 0.00000 V                                                                                                    |
| 4 8.6000 8.900° 0.0000 V<br>5 5.55000 8.000° 0.0000 V<br>9 7.0000 8.000° 0.0000 V                                                                                                    |                                                                | 4 88000 00002 00000<br>8 55000 60022 00000<br>2 00000 00000 00000<br>3 00000 00000 00000<br>3 00000 00000 00000<br>3 00000 00000 00000<br>3 00000 00000 00000<br>3 00000 00000<br>3 00000 00000<br>3 00000 00000<br>3 00000 00000<br>3 00000 00000<br>3 00000 0000 |
| Inspection Sarial Number - 178 Number                                                                                                    |                                                                |                                                                                                    |
| Add New Gage Gage Status Record Created By Gage Record Extered Gage Block Bat 350-40 07-54 4239 PTB 05                                                                                                    | Add New Gage Gage Status Record Created By Gage Record Entered |                                                                                                    |
| Active   Debra Arenstein  S/11/2012 Inspector Name Tan Yp                                                                                                    |                                                                |                                                                                                    |
| Update Gage Date of Last Calibration: 5/11/2012 Date of Last Calibration: 5/11/2012                                                                                                    |                                                                | Dute of Purchase                                                                                                    |
| Date of Last Calibration: 5/11/2012 Attach invoice for proof of purchase date + Check mark indicates within tolerance                                                                                                    |                                                                |                                                                                                    |

Some elements to notice on this form.

In the Initial Entries column is the first-time calibration data generally recorded off the manufacturers Certificate of Calibration.

You'll notice that the information is in phantom (No-Editable). This is a permanent record of the gages condition when placed in service.

Once the gage has cycled through one calibration, the second column, Prior Calibration, will autopopulate with the last recorded calibration record data. All new and subsequent calibrations are to be entered in the New Calibration Entries column.

There are drop-down menus that can be changed. The Calibrated By and the Gage Status.

Also note the Master Gage Number. This gives traceability to the standard used for the calibration procedure.

#### 3.9 Calibration Process/Data Entry Popup, Gage R & R Data Tab

The Gage R&R Data Tab shown below starts with a standard use setting of 75% and a calibration cycle set at 365 days.

The gage R&R that is performed by this program is not a true gage R&R but is a simplified form using a zero deviation base. The logic looks over two calibration cycles and based on the initial gage calibration data, will plus 10% if no deviation is found or minus 25% if an adjustment is required or deviation is recorded.

It is recommended that the settings on this tab not be adjusted except by QA/Engineering or a trained designee.

| Gage Calibration Master Log    |                                            |                                    |                                                                                                    |                                                               |
|--------------------------------|--------------------------------------------|------------------------------------|----------------------------------------------------------------------------------------------------|---------------------------------------------------------------|
| Gage Number TC089              | Find Gage Record to Edit/Update Cancel     |                                    |                                                                                                    |                                                               |
| Gage Log Data   Gage Calibrati | on Data Gage R & R Data                    |                                    |                                                                                                    |                                                               |
| RR Cycle Days 36               |                                            | Calibration Cert                   | tificate                                                                                                    |                                                               |
| R & R Std Used: 0.:            | u <}Enter Decimal %<br>of Annual Useage.   | Serial Number 110                  | 956857 Range                                                                                                    | OUTSIDE MICROMETER<br>6 - 7"                                  |
| K & K Adustilient.             |                                            | Standard Name ASM                  | /E B89 Resolution                                                                                                    | 0.0001"                                                       |
|                                |                                            | Visual Inspection                  | V                                                                                                    |                                                               |
|                                |                                            | Function Inspection                | <ul> <li>Image: A start of the start of the start of</li></ul> |                                                               |
|                                |                                            | Humidity                           | 50 %+6-15%                                                                                                    |                                                               |
|                                |                                            | Temperature                        | 20 10+++0.510                                                                                                    |                                                               |
|                                |                                            | Uncertainty                        | 1.5 µm +10'-6×L                                                                                                    |                                                               |
|                                |                                            |                                    | Outside Measure                                                                                                    | ments                                                         |
|                                |                                            | Measurement Nom                    | inal Value Tolerance +/-                                                                                                    | Deviation +/- Disposition*                                    |
|                                |                                            | 1                                  | 6.00000 0.0002°                                                                                                    | 0.00000                                                       |
|                                |                                            | 2                                  | 6.14900 0.0002"                                                                                                    | 0.00000                                                       |
|                                |                                            | 3                                  | 6.40000 0.0002"<br>5.60000 0.0002"                                                                                                    | 0.00000                                                       |
|                                |                                            | 4                                  | 5.55000 0.0002"                                                                                                    | a baces                                                       |
|                                |                                            | 6                                  | 7.00000 0.0002"                                                                                                    | 0.00000 V<br>0.00000 V<br>0.00000 V<br>0.00000 V<br>0.00000 V |
| Add New Gage Gage St           | atus Record Created By Gage Record Entered | Gauge Block Set                    |                                                                                                    | NIST Number PTB Number<br>07-54807-A 4839 PTB 05              |
| Active                         | ▼ Debra Arenstein ▼ 5/11/2012              | inspector Name                     | Tian Yip                                                                                                    |                                                               |
|                                |                                            | Date of Inspection                 | 2012-1-16                                                                                                    |                                                               |
| Update Gage                    |                                            | Date of Purchase                   | 2012-11-10                                                                                                    |                                                               |
| Dat                            | e of Last Calibration: 5/11/2012           | Attach invoice for proof of purcha | me date                                                                                                    |                                                               |
|                                | 3                                          | * Check mark indicates within tole | wance                                                                                                    |                                                               |

# 4.0 Data Entry Process

The following process defines standards to be used with the Master Calibration Schedule Log. Following this procedure will establish an auditable trail for traceability to the standards used for the calibration system.

#### 4.1 Calibration Process/Data Entry Popup, Gage Log Data Tab, New Gage Record

When starting a new Gage record, you must first collect all the data available for the gage being added to the calibration system.

Calibration is a 3-part process.

- Visual inspection of the gage and all of the working parts. i.e. Does the gage show signs of proper care or signs of misuse.
- Does the gage have history? i.e. Is there evidence of a prior calibration or a C of C.
- What gage data is available for review? i.e. Gage Manufacturers C of C, etc.

Once it has been determined that the gage is a candidate for active service, we can start the Gage Calibration Program.

Start with 3.5, then go to 3.6 and next 3.7 to get to the following screen:

| Gage Calibration Master Log                                                                                     |  |  |  |  |  |
|----------------------------------------------------------------------------------------------------|--|--|--|--|--|
| Gage Number Find Gage Record to Edit/Update Cancel                                                              |  |  |  |  |  |
| Gage Log Data Gage Calibration Data Gage R & R Data                                                             |  |  |  |  |  |
| Gage Type Description                                                                                           |  |  |  |  |  |
| Gage Mfr Gage Model Gage SN                                                                                     |  |  |  |  |  |
| Purchased Date mm/dd/yyyy Purchased Price                                                                       |  |  |  |  |  |
| Gage Size Gage Units                                                                                            |  |  |  |  |  |
| Gage Accuracy Error Error Size Min Size Max                                                                     |  |  |  |  |  |
| Gage Location Gage Owner                                                                                        |  |  |  |  |  |
| Calibration Due Date Comments New Gage placed in service for inspection. mm/dd/yyyy                             |  |  |  |  |  |
| Add New Gage Gage Status Record Created By Gage Record Entered Update Gage Date of Last Calibration: mm/dd/year |  |  |  |  |  |

Notice, on the prior print screen, the Add New Gage button shows active. This button is only active on a new gage entry and will phantom after its initial use.

Enter all the appropriate data as shown below.

| Gage Calibration Master Log                                    |                                                                                                    |
|----------------------------------------------------------------|----------------------------------------------------------------------------------------------------|
| Gage Number TC089 Find Gage Record to Edit/Update Cancel       |                                                                                                    |
| Gage Log Data   Gage Calibration Data   Gage R.& R Data        |                                                                                                    |
| Gage Type Od Mic (omic)   Description O.D. Mic                 |                                                                                                    |
| Gage Mfr S P I Gage Model 12-355-4 Gage SN 110956867           | Calibration Certificate                                                                                                    |
| Purchased Date 5/11/2012 Purchased Price 200                   | Part Number 12-355-4 Tool OUTSIDE MICROMETER<br>Serial Number 110956877 Range 6 - 7"                                                                                                    |
| Gage Size 6-7 <sup>®</sup> Gage Units Inches ▼                 | Standard Name ASME B89 Resolution 0.0001"                                                                                                    |
| Gage Accuracy .0001" Error 0 Error 0<br>Size Min Size Min 0    | Function Inspection                                                                                                    |
| Gage Location Inspection  Gage Owner Company                   | Numisity 10 14-1510<br>Temperature 20 12-40 510<br>Uncertainty 15 (un + 10 4 Hz)<br>Outside Measurements                                                                                                    |
| Comments New Gage placed in service for inspection.            | Measurement         Nominal Value         Tolerance +/-         Deviation +/-         Disposition*           1         6.0000         6.0000*         6.0000*         6.0000         9           2         6.14000         6.0000*         6.0000*         9         9           3         6.40000         6.0000*         6.0000*         9         9           4         6.0000         6.0000*         6.0000         9         9           6         7.0000         6.0000*         6.0000*         9         9 |
| Add New Gage Gage Status Record Created By Gage Record Entered | 5 7.0000 5.0007 3.0000<br>Inspection Serial Number NIST Number PTB Number<br>Gauge Block Set 800-40 07-6480-A 4239 PTB 00                                                                                                    |
| Active  Debra Arenstein  S/11/2012 Update Gage                 | Inspector Name Tan Yp<br>Date of Insection 2012-1-16                                                                                                    |
| Date of Last Calibration: 5/11/2012                            | Date of Furchase Attach invoice for porchase date  Check mark indicates within tolerance                                                                                                    |

After all the data has been added, move to the Gage Calibration Data Tab.

If the gage is new, the Calibrated By would be Lab and If used but new in the system, select the calibrated by and enter the appropriate master gage that you will be using to calibrate this gage.

| Gage Number TC089 Find Gage Record to Edit/Update Cancel       |                                                                                                    |
|----------------------------------------------------------------|----------------------------------------------------------------------------------------------------|
| Gage Log Data Gage Calibration Data Gage R & R Data            |                                                                                                    |
| Calibration Date 5/11/2012 Calibrated By LAB                   |                                                                                                    |
| Master Gage No. M0001 Calibration Cycle 365                    | Calibration Certificate                                                                                                    |
| Reading 1 6                                                    | Part Number 12-355-4 Tool OUTSIDE MICROMETER                                                                                                    |
|                                                                | Serial Number 110956857 Range 6 - 7"                                                                                                    |
| Reading 2 6.4                                                  | Standard Name ASME 889 Resolution 0.0001"                                                                                                    |
|                                                                | Visual Inspection                                                                                                    |
| Reading 3 6.7                                                  | Visual Inspection                                                                                                    |
|                                                                |                                                                                                    |
| Reading 4 7                                                    | Hamidity 50 %+/-15%                                                                                                    |
|                                                                | Temperature 20 C+4.050<br>Uncertainty 15 µm +107-64                                                                                                    |
|                                                                | Outside Measurements                                                                                                    |
| Calibration Procedure                                          |                                                                                                    |
|                                                                |                                                                                                    |
| 4 point check: 6.0000; 6.4000; 6.6000; 7.0000                  | 2 0.14800 0.0002" 0.0000                                                                                                    |
|                                                                | 1 0000 0007 0000 V<br>2 0.400 0.007 0.000 V<br>3 0.400 0.007 0.000 V<br>4 0.000 0.007 0.000 V<br>5 0.000 0.007 0.000 V<br>5 0.000 0.007 0.000 V                                                                                                    |
|                                                                | 4 8.6000 0.0002" 0.0000                                                                                                    |
|                                                                | 5 E 85000 0 0002" 0 00000 🗸                                                                                                    |
|                                                                | 6 7.0000 0.0002" 0.0000 🖌                                                                                                    |
|                                                                | Inspection Serial Number NIST Number PTB Number                                                                                                    |
| Add New Gage Gage Status Record Created By Gage Record Entered | Gauge Block Sat 530-40 07-54807-A 4929 PTB 05                                                                                                    |
|                                                                | Unight total unit and a constant and a second as a second as a sec |
| Active   Debra Arenstein   5/11/2012                           | Inspector Name Tian Yip                                                                                                    |
| Update Gage                                                    | Date of Inspection 2012-1-16                                                                                                    |
|                                                                | Date of Purchase                                                                                                    |
| Date of Last Calibration: 5/11/2012                            | Attach invoice for proof of purchase date                                                                                                    |

As this is a new gage to the system, you need to first define a Calibration Procedure. If it is not on the manufacturers C of C, you can establish a procedure using a prior similar gage or build your own, providing the best distribution of the full range of the gage, as shown in the prior example.

Next, use the New Calibration Entries column to enter actual data either as recorded by a lab or you check and record. Reference Section 4.2 of this WI for details.

The last item is to check the R&R Tab record. If the manufacturer has a recommended cycle, use the drop-down menu to select the appropriate cycle schedule. The default would be 365 days.

| Gage Calibration Master Log                                                            | 1                                                                                                    |
|----------------------------------------------------------------------------------------|----------------------------------------------------------------------------------------------------|
| Gage Number TC089 Find Gage Record to Edit/Update Cancel                               |                                                                                                    |
| Gage Log Data Gage Calibration Data Gage R & R Data                                    |                                                                                                    |
| RR Cycle Days 365 -                                                                    | Calibration Certificate                                                                                                    |
| R & R Std Used: 0.1      <-Enter Decimal %<br>of Annual Useage.       R & R Adustment: | Part Number 12-355-4 Tool OUTSIDE MICROMETER<br>Serial Number 110066667 Range 6 - 7"<br>Standard Name ASME B99 Resolution 0.0001"       |
|                                                                                        | Visual Inspection                                                                                                    |
|                                                                                        | Function Inspection                                                                                                    |
|                                                                                        | Humidity 50 %+/-15%                                                                                                    |
|                                                                                        | Temperature 20 TeHO ST                                                                                                    |
|                                                                                        | Uncertainty 1.5 µm +10'-8×L                                                                                                    |
|                                                                                        | Outside Measurements                                                                                                    |
|                                                                                        | Measurement Nominal Value Tolerance +/- Deviation +/- Disposition*                                                                      |
|                                                                                        | 1 8.0000 8.0007 8.0000 V<br>2 8.460 8.0007 9.0000 V<br>3 8.4000 8.0007 0.0000 V<br>4 8.6000 8.0007 9.0000 V<br>5 8.5000 8.0007 9.0000 V |
|                                                                                        | a 6.4000 0.0002 0.0000 V                                                                                                    |
|                                                                                        | 4 8.60000 9.002° 0.0000 🗸                                                                                                    |
|                                                                                        | 5 5.56000 6.0002" 0.00000 🗸                                                                                                    |
|                                                                                        | 6 7.00000 0.0002" 0.00000                                                                                                    |
|                                                                                        | Inspection Serial Number NIST Number PTB Number                                                                                         |
| Add New Gage Gage Status Record Created By Gage Record Entered                         | Gauge Block Set 530-40 07-54907-A 4509 PTB 05                                                                                           |
| Active   Debra Arenstein   5/11/2012                                                   | Inspector Name Tian Yip                                                                                                    |
|                                                                                        | Inspector Name Tian Yip<br>Date of Inspection 2012-1-16                                                                                 |
| Update Gage                                                                            | Date of Inspection 2012-1-10<br>Date of Purchase                                                                                        |
| Date of Last Calibration: 5/11/2012                                                    | Attach Invoice for proof of purchase date                                                                                               |
|                                                                                        |                                                                                                    |
|                                                                                        | * Check mark indicates within tolerance                                                                                                 |

If the default usage is not 75%, you can change it to what you feel will best represent the actual estimated gage usage by using the drop-down menu and selecting the appropriate usage percentage.

Do a final review of all the entered data and if acceptable, press the Add New Gage button to record the transaction.

Once the data has been recorded, the form will clear and the Add New button will go phantom and you can click the cancel button to exit the data entry form or re-enter the gage sequence number and click the Find Gage Record button to pull up the record you just entered.

With the re-called data record, you can create a calibration label and place it on the gage or case as shown in section 3.3 of this WI.

### 4.2 Calibration Process/Data Entry Popup, Gage Log Data Tab, Calibration

When starting a calibration procedure, complete a visual inspection for elements that may be reason to pull the gage from service and if acceptable, enter the gage number and click the find gage button.

| Gage Calibration Master Log                                                                                                    | Gage Calibration Master Log                                                                                                    |
|----------------------------------------------------------------------------------------------------|----------------------------------------------------------------------------------------------------|
| Gage Number TC023 Find Gage Record to Edit/Update Cancel                                                                                                    | Gage Number TC023 Find Gage Record to Edit/Update Cancel                                                                                                    |
| Gage Log Data       Gage Calibration Data       Gage R & R Data         Calibration Date       2/20/2012       Calibrated By       DEBRA ARENSTEIT •         Master Gage No.       M0001       Calibration Cycle       401                                        | Gage Log Data Gage Calibration Data Gage R & R Data                                                                                                    |
| Master Gage No.     M0001     Calibration Cycle     401       New Calibration Entries     Prior Calibration     Initial Entries       Reading 1     5     5.25       Reading 2     5.25     5.625       Reading 3     5.625     5.625       Reading 4     6     6 | New Calibration Entries         Prior Calibration         Initial Entries           Reading 1         5.000         5         5.25           Reading 3         5.625         5.625         5.625           Reading 4         6.000         6         6 |
| Calibration Procedure 4 Checks: 5.000; 5.250; 5.625; 6.000                                                                                                    | Calibration Procedure 4 Checks: 5.000; 5.250; 5.625; 6.000                                                                                                    |
| Add New Gage     Gage Status     Record Created By     Gage Record Entered       Active     Tony Casillas     7/18/2008 1:46:49       Update Gage     Date of Last Calibration:     2/20/2012                                                                     | Add New Gage Gage Status Record Created By Gage Record Entered Active Tony Casillas T/18/2008 1:46:49 Date of Last Calibration: 2/20/2012                                                                                                    |

Next, select the Gage Calibration Data Tab and using the specified Master Gage and following the Calibration Procedure as noted, record actual as shown above.

If the gage requires adjustment to be within specification, note any adjustments in the comments section on the Gage Log Data tab.

Once all the data has been documented, make sure you identify the Calibrated By, using the dropdown menu.

The final item is the click the Update Gage button and you're almost complete.

The final item is to replace the old calibration label with the updated information and attach the new label to the gage or case as shown in section 3.3 of this WI.

# **5.0 Reference Documents**

- QAM
- WIs 1.0 thru 9.0
- ~QA (Job-WO) (NSN) Data Entry Workbook
  - Form QA 001
  - Form QA 002